# **ЛАБОРАТОРНЫЙ ПРАКТИКУМ МЕХАНИКА**

# *Лабораторная работа 101*

# **ИЗУЧЕНИЕ ДИНАМИКИ ПРОСТЕЙШИХ СИСТЕМ С ПОМОЩЬЮ МАШИНЫ АТВУДА**

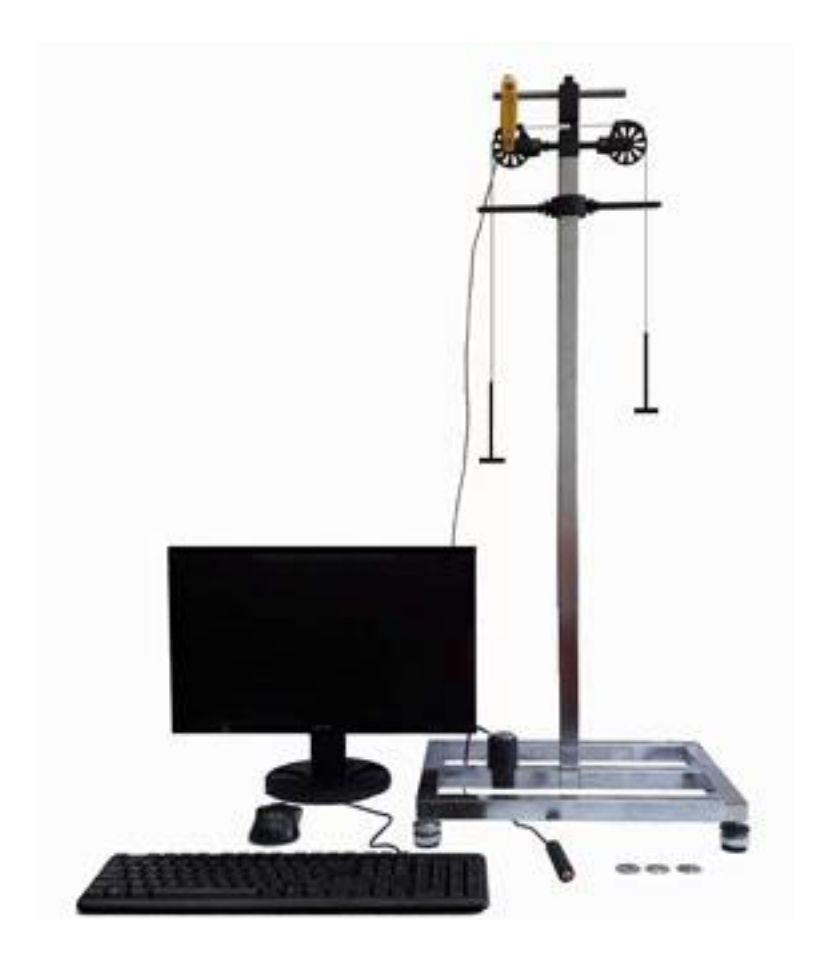

Москва – 2019

1

# *Лабораторная работа 101* **ИЗУЧЕНИЕ ДИНАМИКИ ПРОСТЕЙШИХ СИСТЕМ С ПОМОЩЬЮ МАШИНЫ АТВУДА**

# **Цель работы**

*Изучение законов равноускоренного движения*

#### **Идея эксперимента**

Изучение законов равноускоренного движения производится на основе анализа кинематических характеристик движения системы тел. Для проведения такого анализа используется машина Атвуда, с помощью которой можно получать различные, не слишком большие (по сравнению с ускорением свободного падения) ускорения.

#### **Теоретическое введение**

Экспериментальная установка, получившая название «машина Атвуда», представляет собой вращающийся с малым трением легкий блок, через который перекинута тонкая нить с грузами массой *m*<sup>1</sup> и *m*<sup>2</sup> (рис. 1).

Выберем систему координат так, как показано на рис. 1, и изобразим действующие на тела системы силы: силы тяжести и силы, действующие со стороны нитей.

Выберем модели тел и их движений. Грузы считаем материальными точками, подвешенными на невесомой и нерастяжимой нити, перекинутой через невесомый абсолютно твердый цилиндрический блок. Будем считать, что грузы движутся вертикально, нить не проскальзывает относительно блока, сопротивления воздуха и трения в оси блока нет.

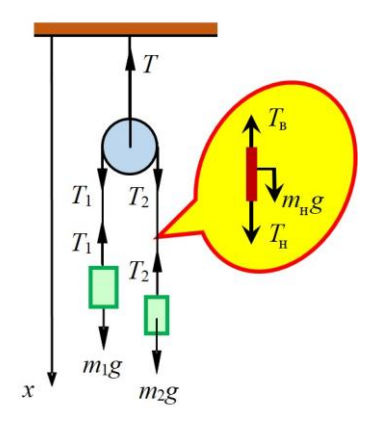

Рис. 1. Силы, действующие на грузы, блок и участок нити.

Выберем систему координат так, как показано на рис. 1, и изобразим действующие на тела системы силы: силы тяжести и силы, действующие со стороны нитей.

Запишем уравнения движения двух грузов в проекции на ось *х* и уравнение кинематической связи, являющееся следствием нерастяжимости нити:

$$
m_1 a_1 = m_1 g - T_1,\tag{1}
$$

$$
m_2 a_2 = m_2 g - T_2, \t\t(2)
$$

$$
a_1 + a_2 = 0. \t\t(3)
$$

Здесь  $a_1$  и  $a_2$  – проекции ускорений грузов на ось *х*,  $T_1$  и  $T_2$  – модули сил, действующих на грузы со стороны нити.

Установим связь между модулями сил *Т*<sup>1</sup> и *Т*2. Сначала докажем постоянство модуля силы натяжения нити вдоль всей ее длины в условиях данной задачи. Для этого выделим мысленно прямолинейный участок нити произвольной длины (см. рис. 1) и запишем уравнение его движения в проекции на ось X:

$$
m_{\rm H} a_{\rm H} = T_{\rm H} - T_{\rm B} + m_{\rm H} g \,, \tag{4}
$$

где *m*<sub>н</sub> – масса выделенного участка нити, *a*<sub>н</sub> – проекция его ускорения на ось *X*, *T*<sup>н</sup> и *T*<sup>в</sup> – модули сил натяжения, действующих на выделенный участок нити со стороны нижнего и верхнего примыкающих к нему участков нити.

Поскольку нить в рамках модели невесома (т.е.  $m<sub>H</sub> = 0$ ), то из (4) следует, что модуль силы натяжения нити постоянен вдоль прямолинейного участка нити. Следовательно, сила, приложенная к грузу со стороны нити и сила натяжения нити в верхней части прямолинейного участка равны по модулю.

Запишем уравнение вращательного движения блока вместе с примыкающим к нему участком нити относительно оси, проходящей через центр блока и направленной за плоскость чертежа (рис. 1):

$$
J\frac{\mathrm{d}\omega}{\mathrm{d}t} = -T_1 R + T_2 R + M_{\text{rp}}\,,\tag{5}
$$

Здесь *J* – момент инерции блока вместе с примыкающим к нему участком нити относительно выбранной оси,  $\omega$  – угловая скорость вращения блока,  $M_{\text{\tiny{Tp}}}$  – момент сил трения, действующих в оси блока.

Поскольку блок и нить невесомы (т.е. *J* = 0), нет трения в оси блока (т.е.  $M_{\text{TD}} = 0$ ), то в соответствии с (5) модули сил натяжения нити слева и справа от блока равны. Следовательно, равны и силы натяжения нити, приложенные к грузам:

 $T_1 = T_2$ (6)

Решим полученную систему уравнений  $(1) - (3)$ ,  $(6)$  относительно ускорений грузов:

$$
a_1 = g \frac{m_1 - m_2}{m_1 + m_2}, \qquad a_2 = -g \frac{m_1 - m_2}{m_1 + m_2}.
$$
 (7)

Формулу (7) можно записать в виде:

$$
a = \frac{\Delta m}{m} g \,,\tag{8}
$$

где  $\Delta m = m_1 - m_2$  – разность масс тел системы;  $m = m_1 + m_2$  – сумма масс системы.

Ускорение тел системы всегда меньше ускорения свободного падения и меняется при изменении соотношения между массами **грузов.** 

Для выбранной системы тел можно учесть влияние массы блока и силы трения в его оси. Система уравнений в этом случае дополняется уравнением вращательного движения блока  $\mathbf{M}$ уравнением кинематической связи между угловым ускорением блока и ускорением одного из грузов. В этом случае силы натяжения нитей слева и справа от блока будут отличаться. Окончательно система уравнений имеет вид

$$
m_1 a_1 = m_1 g - T_1,\tag{9}
$$

$$
m_2 a_2 = m_2 g - T_2, \tag{10}
$$

$$
J\varepsilon = (T_1 - T_2)R - M_{\text{rp}},\tag{11}
$$

$$
a_1 = -a_2 = a,\t\t(12)
$$

$$
a = \varepsilon R, \tag{13}
$$

где  $J = \alpha m_{\tilde{\omega}_R} R^2$  – момент инерции блока,  $m_{\tilde{\omega}_R}$  и  $R$  – его масса и радиус, α- коэффициент, зависящий от распределения массы (от формы блока),  $\varepsilon$ - угловое ускорение блока,  $M_{\text{TD}}$  – момент силы трения в оси.

Решая систему уравнений (9) – (13), получаем значение ускорения

$$
a = \frac{\Delta mg - M_{\rm rp}/R}{\alpha m_{\delta n} + m}.
$$
\n(14)

Из уравнения (14) следует, что ненулевые значения силы трения в оси и массы блока уменьшают величину ускорения по сравнению с идеальным случаем.

#### Экспериментальная установка

Машина Атвуда состоит из прикрепленной к основанию вертикальной стойки, на верхнем конце которой имеется система из двух легких *блоков* 1, способный вращаться с малым трением (рис. 2). Через блок перекинута легкая нить, к концам которой прикреплены две

одинаковых *платформы* 2 массой *m*пл, поэтому система находится в равновесии. На платформы 2 можно помещать добавочные *грузы* 3 в виде тонких пластин (перегрузки), в результате этого система грузов начинает двигаться с некоторым ускорением. Меняя массу перегрузка, можно менять ускорение системы.

Система грузов удерживается в состоянии покоя с помощью *электромагнита* 4, притягивающего один из грузов при непосредственном контакте. При нажатии на кнопку *системы управления электромагнитом* 5 происходит разблокировка системы, и грузы начинают движение.

Измерение зависимости

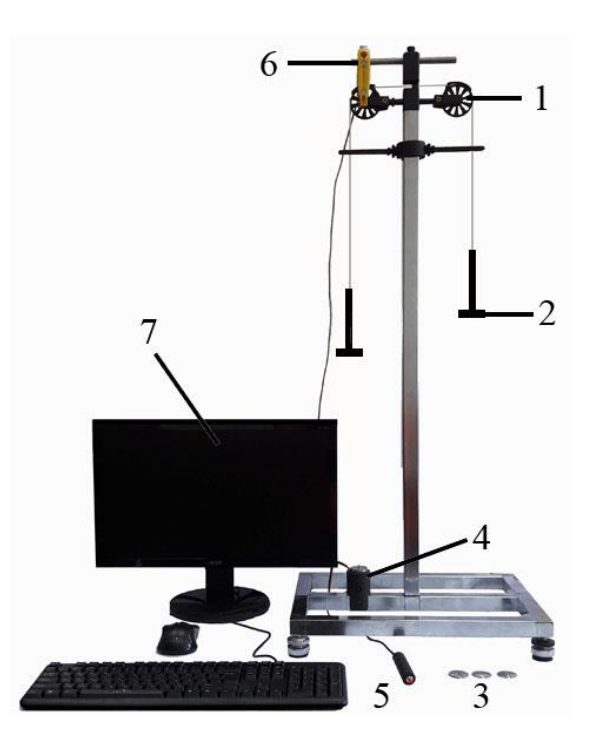

Рис. 2. Экспериментальная установка.

расстояния прошедшего *грузами* 2 от времени, осуществляется при помощи *фотоэлектрического датчика 6,* помещенного у одного из блоков, и программы Машина Атвуда установленной на *компьютере 7* Вид меню компьютера для управления экспериментальной установкой Машина Атвуда показан на рис. 3. *Датчик 6* представляет собой «световые ворота», которые открываются и закрываются при прохождении отдельных непрозрачных «лепестков» блока. Зная радиус блока и число «лепестков», можно по углу поворота блока рассчитать изменение координаты *х* груза.

Для «отчистки» экрана компьютера и проведения нового эксперимента необходимо нажать кнопку «*Reset*». Кроме зависимости пройденного грузами расстояния от времени имеется возможность отобразить графики зависимости скорости и ускорения грузов от времени, для этого необходимо нажать кнопки «*V*» и «*A*» соответственно.

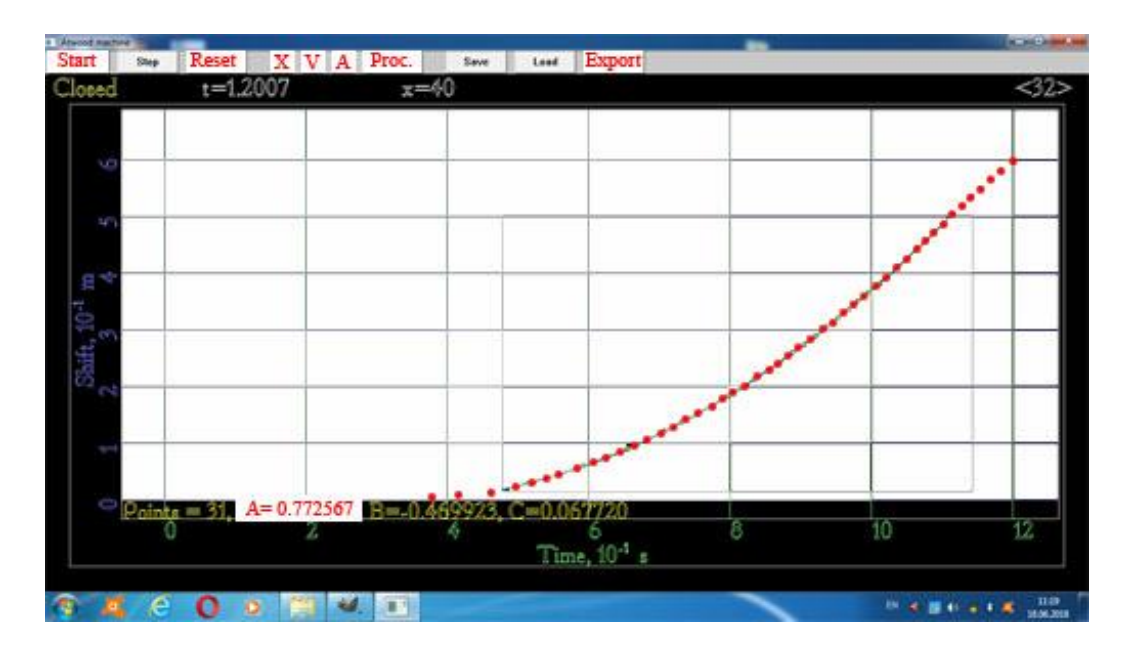

Рис. 3. Внешний вид программы «Машина Атвуда».

В режиме отображения «*V*» отображается скорость, вычисленная по двум соседним точкам (*x*(*t*)) по формуле:

$$
v_i = \frac{x_{i+1} - x_i}{t_{i+1} - t_i}
$$
\n(15)

В режиме отображения «*А*» отображается ускорение, вычисленное по трём соседним точкам по формуле:

$$
a_{i} = \frac{\left(x_{i+1} - x_{i}\right)}{\left(t_{i+1} - t_{i}\right)} - \frac{\left(x_{i} - x_{i-1}\right)}{\left(t_{i} - t_{i-1}\right)}.
$$
\n
$$
a_{i} = \frac{\frac{t_{i+1} + t_{i}}{2} + \frac{t_{i} + t_{i-1}}{2}}{2}.
$$
\n(16)

Для повышения точности расчётов используется метод наименьших квадратов (МНК). Программа МНК по экспериментальным точкам строит параболу, наиболее близко приближающуюся к экспериментальным точкам

$$
y = Ax^2 + Bx + C. \tag{17}
$$

Эта кривая сравнивается с теоретическим предсказанием:

$$
x = a \frac{(t - t_0)^2}{2} + v_0 (t - t_0) + x_0
$$
\n(18)

или

$$
x = a\frac{t^2}{2} + (\nu_0 - at_0)t + \left(x_0 - \nu_0 t_0 + a\frac{t_0^2}{2}\right).
$$
 (19)

приравнять коэффициенты при  $t^2$  в теоретическом Если предсказании и кривой, полученной при помощи МНК, получим:

$$
A = \frac{a}{2}.\tag{20}
$$

Поэтому, зная коэффициент А, полученный в МНК, можно получить ускорение груза, воспользовавшись формулой

 $a = 2A$ .  $(21)$ 

В программе МНК имеется встроенная функция, которая через экспериментальные точки строит параболу определяет  $\mathbf{M}$ коэффициенты A, B и C. Для этого необходимо нажать кнопку «Proc.» и выделить мышкой область с экспериментальными точками, после чего внизу появятся значения коэффициентов  $A, B$  и  $C$  (см. рис. 3) соответствующие *(коэффициенты* движению  $\Gamma$ DV30B имеют размерность !!!).

Лля дальнейшего построения графиков  $\overline{M}$ обработки экспериментальных данных имеется возможность кнопкой «*Export*» экспортировать данные в текстовый файл.

#### Проведение эксперимента

Упражнение 1. Анализ закона движения и определение ускорения

#### Измерения

1. С помощью весов определите массу двух платформ и связывающей их нити то. Результат запишите в табл. 1.

2. Используемые в задаче грузы имеют примерно одинаковую массу  $m_{\text{n}}$ . Определив массу  $m_{\text{i}}$  каждого из грузов, в качестве оценки  $m_{\text{n}}$ возьмите среднее арифметическое  $\overline{m}_n$ , а оценку погрешности массы каждого из грузов рассчитайте по формуле

$$
\sigma_m = \sqrt{\frac{\sum (m_i - \overline{m}_n)}{N - 1}},
$$

где *N* – общее количество грузов.

Таблица 1

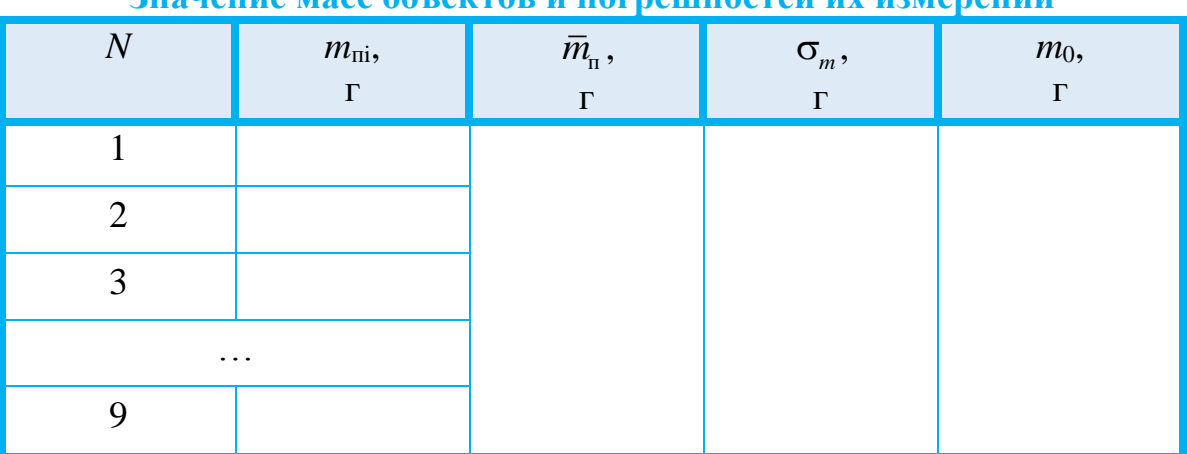

**Значение масс объектов и погрешностей их измерений**

3. С помощью электромагнита зафиксируйте левый груз в нижнем положении, а на правый груз положите один из грузов. Нажмите кнопку «*Start*» в программе Машина Атвуда и кнопку системы управления электромагнитом 5 (см. рис. 2). Система тел придет в движение, а на экране будет отображаться график зависимости  $x(t)$ .

4. Методом МНК определите ускорение *aэксп* груза. Для этого нажатием кнопки «Proc.» запустите встроенную программу МНК, выделите мышкой область с экспериментальными точками. Программа рассчитает значения коэффициентов *A*, *B* и *C*. Вычислите ускорение *a*<sup>i</sup> по формуле (14). Результат запишите в табл. 2. в строку *N*=1, где *N* – число грузов. Измерение ускорения повторите не менее 3-х раз для каждого числа грузов. Результаты запишите в табл. 2.

Таблица 2

**Значение масс объектов и погрешностей их измерений**

| . . | $M/C^2$<br>$u_{\text{3KCH}}$ |       |         | $u_{\text{3KCH}}$ , | $\mathbf{u}_{\bar{a}}$ , | $\mu_{\text{pacy}}$ | $a_{\text{pac}}$ |
|-----|------------------------------|-------|---------|---------------------|--------------------------|---------------------|------------------|
|     | $u_{1}$                      | $a_2$ | $\mu_3$ | $M/C^2$             | $M/C^2$                  | $M/C^2$             | M/G              |

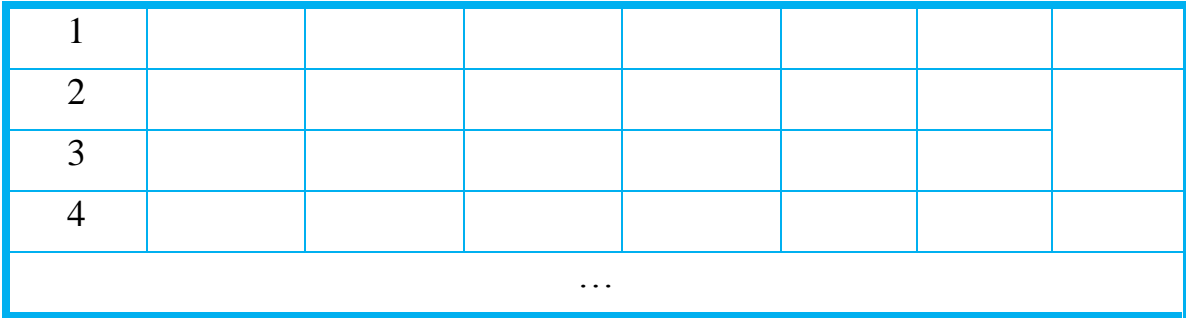

5. Повторите измерения п. 3 - 4, постепенно увеличивая число грузов ( $N = 2, 3, 4, ...$ ).

6. Для одного-двух измерений экспериментальные данные необходимо кнопкой «*Export*» экспортировать в текстовый файл. Далее этот файл необходимо сохранить на свою карту памяти или открыть файлы и переписать данные в тетрадь. По полученным данным самостоятельно рассчитать ускорение и сравнить с полученным в программе.

#### Обработка результатов

1. Для каждой серии измерений определить ускорения и случайные погрешности. Считать, что «прибором», измеряющим непосредственно ускорение, является компьютер. Поэтому требуемые оценки находятся по формулам для серии прямых измерений, проведенных в одинаковых условиях:

$$
\overline{a}_{\text{skcn}} = \frac{\sum a_{\text{skcn},i}}{n}; \qquad \sigma_{\overline{a}} = \sqrt{\frac{\sum (a_{\text{skcn},i} - \overline{a}_{\text{skcn}})^2}{n(n-1)}}
$$

(здесь *п*— число измерений в серии).

2. Формула (8) для расчета ускорения при отсутствии потерь при числе грузов N запишется в виде:

$$
a = g \frac{Nm_{\rm n}}{m_{\rm o} + Nm_{\rm n}}.\tag{22}
$$

(здесь  $N$  – число грузов). Видно, что ускорение тел зависит от N нелинейно.

Зная массы всех тел, рассчитайте по (22) ускорения  $a_{\text{pacy}}$  для каждого числа N грузов и рассчитайте стандартное отклонение по формуле для косвенных измерений:

<sup>&</sup>lt;sup>1</sup> Выполняется по указанию преподавателя

$$
\sigma_{a_{\text{pace}}} = \sqrt{\left(\frac{\partial a_{\text{pace}}}{\partial m_{\text{max}}}\right)^2 \cdot \sigma_{m_{n}}^2 + \left(\frac{\partial a_{\text{pace}}}{\partial m_{0}}\right)^2 \cdot \sigma_{m_{0}}^2}.
$$

3. Постройте на одном рисунке графики зависимостей  $\bar{a}_{\text{seen}}(N)$  и  $\overline{a}_{\text{new}}(N)$ . Сравните результаты и сделайте выводы.

# *Упражнение* **2. Измерение ускорения грузов при постоянной разности масс** *m*

Выполнение соотношения (8) указывает на то, что движение равноускоренное, поэтому в данной работе проводится измерение ускорение тел от суммарной массы *m* и от разности масс *m. В данном упражнении измеряется ускорение при постоянной разности масс m и изменяющейся суммарной массы m.*

#### *Измерение*

1. Для проведения эксперимента рекомендуется проводить

измерения при  $\Delta m$  равной массе одного груза. На рис. 5 показано расположение грузов для первого измерения.

2. Проведите измерение (трижды) ускорение грузов для перегруза в один малый груз. Результаты запишите в табл. 3.

3. Поместите дополнительно одинаковые грузы на обе платформы и проведите 3 раза измерения ускорения грузов. Запишите результаты измерения *а* и значения *m*1 и *m*2 в табл. 3.

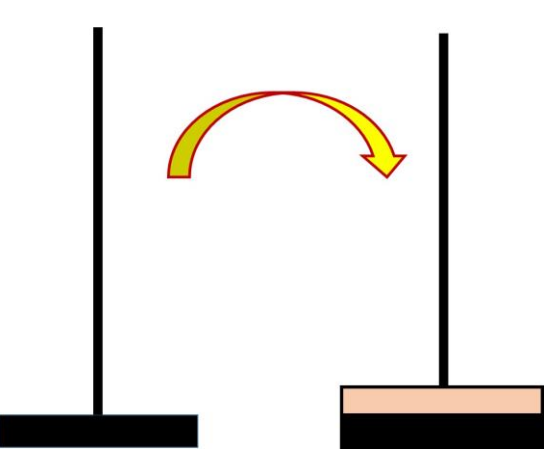

Рис. 4. Расположение грузов на платформах машины Атвуда при выполнении упр. 3.

4. Выполните п.3 три раза. Результаты запишите в табл. 4.

Таблица 3

**Экспериментальные значения ускорения грузов для различных 3начений** *m***<sub>1</sub> и** *m***<sub>2</sub> (при постоянном значении**  $\Delta m$ **)** 

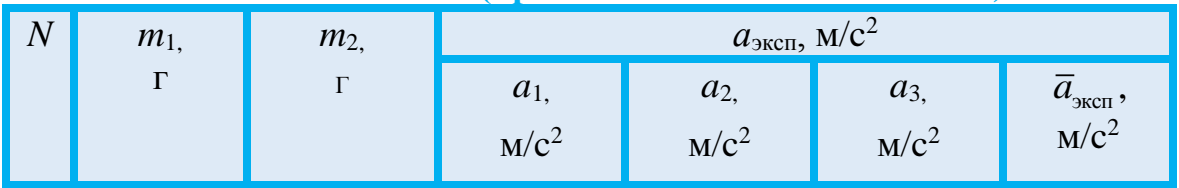

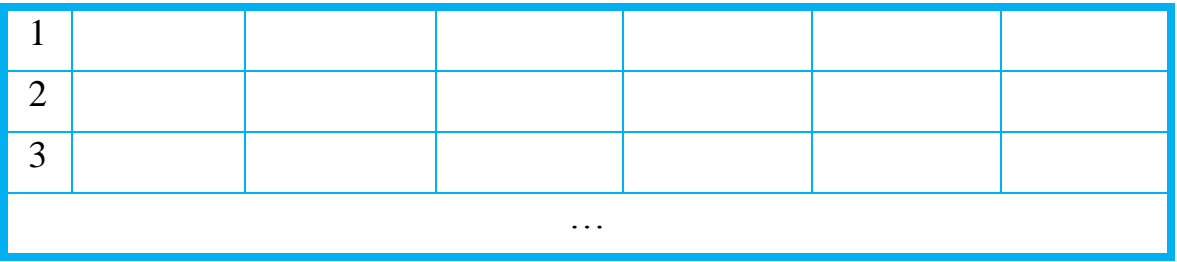

### *Обработка результатов*

1. Для каждых значений *m*1 и *m*<sup>2</sup> вычислить среднее арифметическое значение  $\bar{a}_{\text{\tiny{3}\text{\tiny{K}\text{\tiny{C}\tiny{H}}}}}$ 

$$
\overline{a}_{\text{3kcl}} = \frac{\sum_{i=1}^{n} a_i}{n}.
$$

Результаты запишите в табл. 5.

Таблица 4

**Значения ускорений грузов установленные экспериментально и вычисленные по формуле (8)**

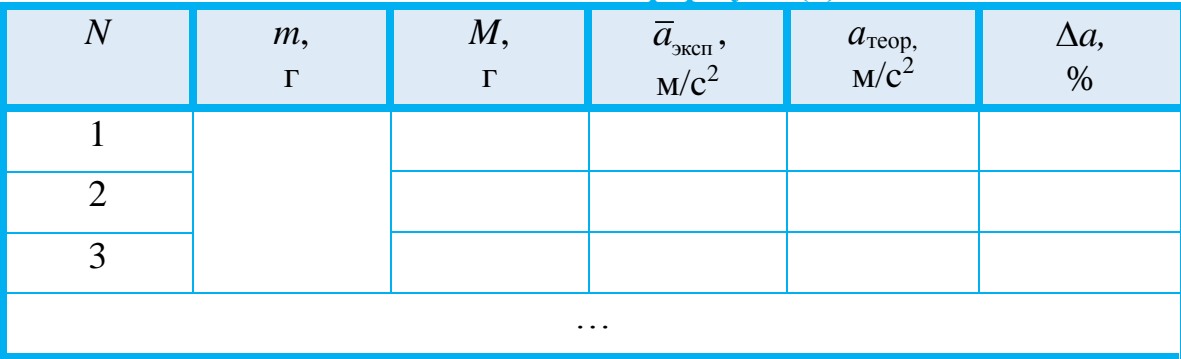

2. Вычислите суммарную массу, равную массе грузов и платформы 2. Вычислите суммарн *M* =  $m_1 + m_2 + m_0 = m + m_0$ .

Результаты запишите в табл. 4

3. Для каждого значения *М* вычислите значения *а*<sub>теор</sub> по формуле:

$$
a_{\rm{reop}} = \frac{\Delta m \cdot g}{M}.
$$

Результаты запишите в табл. 4.

4. Для каждого значения *М* вычислите отличие  $a_{\rm{reop}}$  от  $\bar{a}_{\rm{scn}}$  по формуле

$$
\Delta a = \frac{\left| a_{\text{meop}} - \overline{a}_{\text{sken}} \right|}{a_{\text{meop}}} \cdot 100\% .
$$

Постройте на одном рисунке графики зависимостей  $a_{\text{vec}}\left(\frac{1}{M}\right)$ , 5.

 $a_{\text{reop}}\left(\frac{1}{M}\right)$  и  $\Delta a \left(\frac{1}{M}\right)$  (при необходимости ввести дополнительную

ось). Проанализируйте полученные зависимости.

Упражнение 3. Измерение ускорения грузов при постоянной общей массе т. Определение момента силы трения  $M_{\text{TD}}$  в оси блока и ускорения свободного падения  $g$ .

#### **Измерение**

Для проведения N 1. измерений необходимо, чтобы на правой платформе машины Аутвуда было N грузов, а на левой платформе N-1 таких же грузов. На рис. 5, в качестве примера, показано расположение грузов для проведения 5 измерений.

 $2.$ Проведите изме-(трижды) ускорения рение грузов с помощью программы МНК для перегруза в один груз. Результаты запишите в табл. 5.

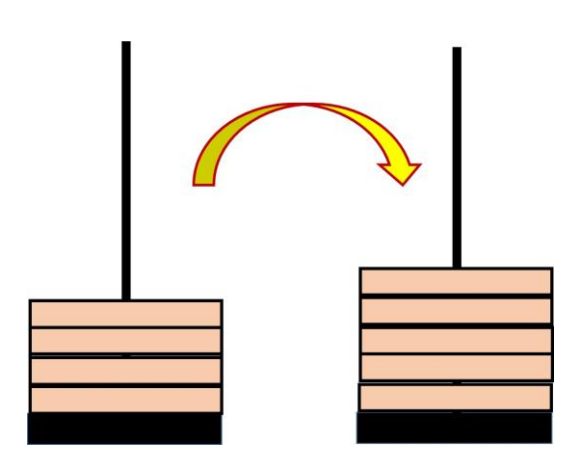

 $P$ ис  $5<sub>1</sub>$ Расположение грузов на платформах машины Атвуда при выполнении упр.3.

# Таблица 5

Экспериментальные значения ускорения грузов для различных значений *m*<sub>1</sub> и *m*<sub>2</sub> (при постоянном значении *m*)

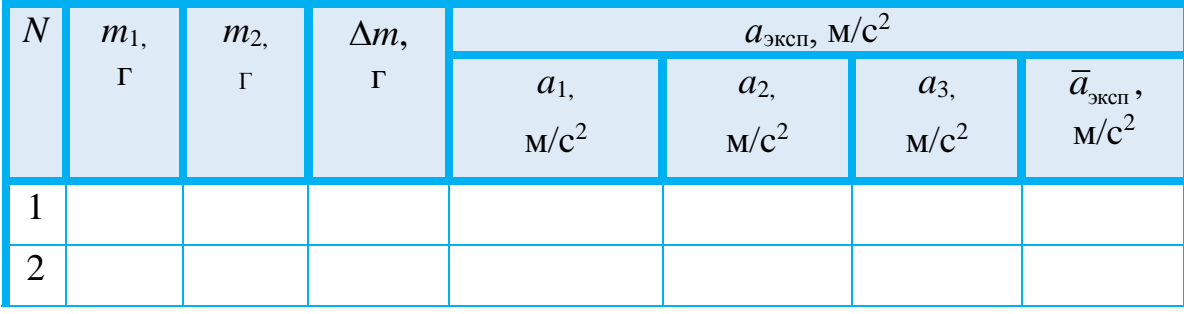

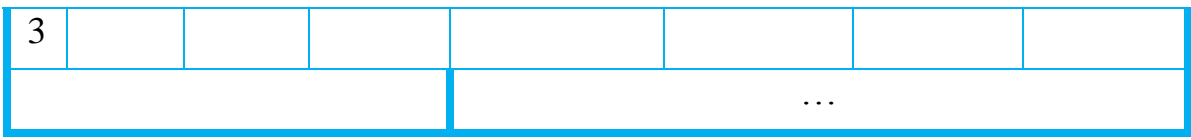

3. Переместите один груз с левой платформы на правую и проведите 3 раза измерения ускорения грузов. Запишите результаты измерения *а* и значения *m*1 и *m*<sup>2</sup> в табл. 5.

4. Выполните п.3 несколько раз (пока на левой платформе не останется грузов). Результаты запишите в табл. 5.

## *Обработка результатов*

1. Для каждых значений *m*1 и *m*<sup>2</sup> вычислить среднее арифметическое значение  $\bar{a}_{\text{\tiny{3KCH}}}$ 

$$
\overline{a}_{\text{sken}} = \frac{\sum_{i=1}^{n} a_i}{n}.
$$

Результаты запишите в табл.6.

Таблица 6

**Значения ускорений грузов установленные экспериментально и вычисленные по формуле (8)**

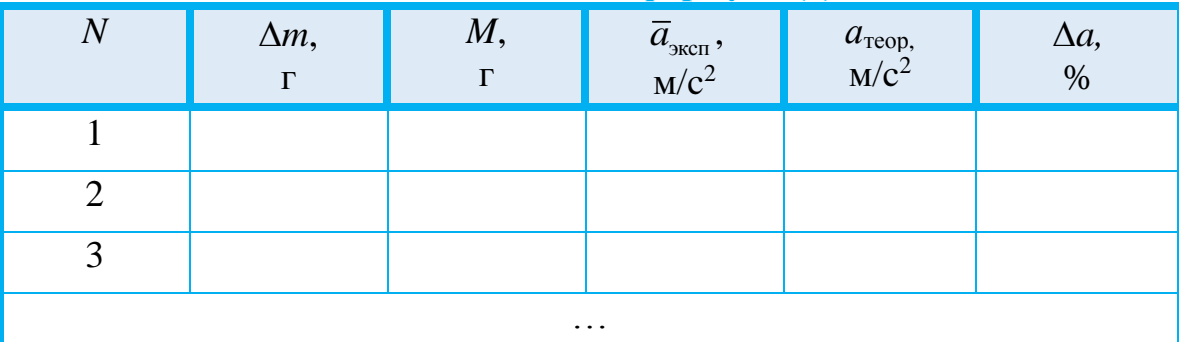

1. Вычислите суммарную массу, равную массе грузов и платформы ычислите суммарную масс<br> $M = m_1 + m_2 + m_0 = m + m_0$ .

Результаты запишите в табл. 6

2. Для каждого значения *∆т* вычислите значения *а*<sub>теор</sub> по формуле:

$$
a_{\rm{reop}} = \frac{\Delta m \cdot g}{M}.
$$

Результаты запишите в табл. 6.

2. Для каждого значения  $\Delta m$  вычислите отличие  $a_{\text{reop}}$  от  $\bar{a}_{\text{secn}}$  по формуле

$$
\Delta a = \frac{\left| a_{\text{meop}} - \overline{a}_{\text{sken}} \right|}{a_{\text{meop}}} \cdot 100\% .
$$

- Постройте на одном рисунке графики зависимостей  $a_{\text{max}}(\Delta m)$ , 3.  $a_{\rm ren}(\Delta m)$  $H \Delta a(\Delta m)$ (при необходимости ввести дополнительную  $OCD$ ). Проанализируйте полученные зависимости.
- Постройте график зависимости  $\bar{a}_{\text{sec}}$  от  $\Delta m$  и аппроксимировать  $\overline{4}$ . его линейной зависимостью с помощью метода МНК. Определите коэффициенты С и D в формуле  $\bar{a}_{\text{zero}} = D + C \cdot \Delta m$  и погрешности значений С и Д. Результаты записать в табл. 7.

Таблица 7

Определенные значения ускорения свободного падения g и момента сил трения в блоке  $M_{\text{TD}}$ 

|                                 | $\sigma_C$               |                  | $\sigma_D$       |                  | $\sigma_g$       | $M_{\rm \scriptsize{Tp},}$ | $\mathbf{O}_{\overline{M}_{\mathrm{TD}}}$ |
|---------------------------------|--------------------------|------------------|------------------|------------------|------------------|----------------------------|-------------------------------------------|
| M<br>$\sqrt{ }$<br>$C^2$ · $KT$ | M<br>$C^2 \cdot K\Gamma$ | M/c <sup>2</sup> | M/c <sup>2</sup> | M/c <sup>2</sup> | M/c <sup>2</sup> | $M^2 \cdot K\Gamma$        | $M^2 \cdot K\Gamma$                       |
|                                 |                          |                  |                  |                  |                  |                            |                                           |

Из (14) следует, что ускорение свободного падения д равно  $5<sub>1</sub>$  $g = C(\alpha m_{\tilde{6}} + m_1 + m_2 + m_0) = C(\alpha m_{\tilde{6}} + m + m_0).$  $(23)$ 

Вычислите g по формуле (23), используя *m* из табл. 6,  $\alpha = 0.3$  и  $m_{6\pi}$  = 0,0175 кг. Результат записать в табл. 7.

Для g рассчитать стандартное отклонение  $\sigma_{g}$  по формуле для 6. косвенных измерений (считать, **ЧТО**  $\alpha$ определен  $6e<sub>3</sub>$ погрешностей):

$$
\sigma_g = \sqrt{\left(\frac{\partial g}{\partial C}\right)^2 \cdot \sigma_C^2 + \left(\frac{\partial g}{\partial m_{\delta n}}\right)^2 \cdot \sigma_{m_{\delta n}}^2 + \left(\frac{\partial g}{\partial m}\right)^2 \cdot \sigma_m^2 + \left(\frac{\partial g}{\partial m_0}\right)^2 \cdot \sigma_{m_0}^2}.
$$

Результаты записать в табл. 7.

Из (14) следует, что момент сил трения в блоке  $M_{\text{rp}}$  равен 7.  $M_{\text{np}} = D(\alpha m_{\text{6n}} + m_1 + m_2 + m_0) \cdot R = D(\alpha m_{\text{6n}} + m + m_0) \cdot R$ .  $(24)$ Вычислите  $M_{\text{TD}}$  по формуле (24), используя  $\alpha = 0.3$  и  $R = 0.025$  м. Результат запишите в табл. 7.

8. Для  $M_{\text{TD}}$  рассчитать стандартное отклонение  $\sigma_{\text{g}}$  по формуле для косвенных измерений (считать, что  $\alpha$  определен без<br>
погрешностей):<br>  $= \sqrt{\left(\frac{\partial M_{\text{rp}}}{\partial n}\right)^2 \cdot \sigma_n^2 + \left(\frac{\partial M_{\text{rp}}}{\partial n}\right)^2 \cdot \sigma_m^2 + \left(\frac{\partial M_{\text{rp}}}{\partial n}\right)^2 \cdot \sigma_m^2 + \cdots}}$ погрешностей):

1.6.11.11.11.12, 
$$
T_{1} = \frac{1}{\sqrt{(\frac{\partial M_{\text{TP}}}{\partial D})^{2} \cdot \sigma_{D}^{2} + (\frac{\partial M_{\text{TP}}}{\partial m_{\text{on}}})^{2} \cdot \sigma_{m_{\text{on}}}^{2} + (\frac{\partial M_{\text{TP}}}{\partial m})^{2} \cdot \sigma_{m_{\text{on}}}^{2} + \cdots + (\frac{\partial M_{\text{TP}}}{\partial R})^{2} \cdot \sigma_{R}^{2} + (\frac{\partial M_{\text{TP}}}{\partial m_{0}})^{2} \cdot \sigma_{m_{0}}^{2}.
$$

Результат запишите в табл. 7.

#### **Основные итоги работы**

*На основании проведенных экспериментов и выполненных расчетов должно быть показано, что движение системы тел под действием постоянной силы является равноускоренным, должны быть определены значения ускорения свободного падения g и момент силы трения в оси блока, а также проанализировано влияние момента силы трения в оси блока и массы блока на точность определения ускорения.*

# **Контрольные вопросы**

- 1. Какова цель лабораторной работы?
- 2. Какое движение называется равноускоренным? Напишите кинематические формулы, описывающие равноускоренное прямолинейное движение тел.
- 3. Что такое инерциальные и неинерциальные системы отсчета? Сформулировать первый закон Ньютона.
- 4. Что такое масса, как ее измерить?
- 5. Что такое сила, как ее измерить?
- 6. Сформулировать второй закон Ньютона.
- 7. Сформулировать третий закон Ньютона.
- 8. Что представляет собой машина Атвуда?
- 9. Какие силы действуют на грузы, прикрепленные к концам нити, во время движения? Напишите уравнения движения этих грузов.
- 10. Моменты каких сил действуют на шкив машины Атвуда. Напишите уравнение движения шкива.
- 11. Груз подвешен на весомой нити. Как при этом изменяется сила натяжения нити?
- 12. Каков порядок выполнения лабораторной работы? Как проводится обработка результатов измерений?
- 13. Каковы причины погрешности измерений?
- 14. В реальных механических системах блоки не являются абсолютно безмассовыми и без трения. Как изменится ускорение системы по сравнению с идеальным случаем, если блок не будет безмассовым? А если шкив не был без трения?
- 15. Каким будет ускорение системы, если массы грузов 1 и 2 равны? Каким будет натяжение нити?

# **Литература**

- 1. А. Н. Матвеев. Механика и теория относительности. М. Изд. дом «Оникс 21 век», 2003. Гл. 1, 2.
- 2. В. А. Алешкевич, Л. Г. Деденко, В. А. Караваев. Механика. М.: Изд. центр «Академия», 2004. - Лекции 1 - 3.
- 3. Митин И. В., Русаков В. С. Анализ и обработка экспериментальных данных. Учебно-методическое пособие для студентов младших курсов. – М.: МГУ.